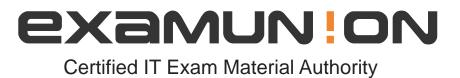

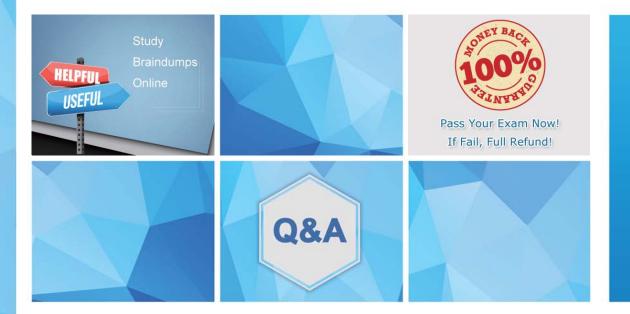

Accurate study guides, High passing rate! We offer free update service for one year! http://www.examunion.com

## Exam : 2V0-41.19

# Title:VMware Professional NSX-TData Center 2.4

## Version : DEMO

- 1. Which two commands are used to query the arp-table of a logical switch? (Choose two.)
- A. get logical-switch arp-table <logical-switch-uuid>
- B. get logical-switch <logical-switch-uuid> arp-table
- C. get logical-switch <vni> arp-table
- D. get logical-switch arp-table <vni>
- E. get logical-switch arp-table
- Answer: AB

#### Explanation:

Reference: https://vdc-download.vmware.com/vmwb-repository/dcr-public/c3fd9cef-6b2b-4772-93be-3fe60ce064a1/1f67b9e1-b111-4de7-9ea1-39931d28f560/NSX-T%20Command-Line%20Interface% 20Reference.html

2.When a stateful service is enabled for the first time on a Tier-0 Gateway, what happens on the NSX Edge node?

- A. SR and DR doesn't need to be connected to provide any stateful services.
- B. SR is instantiated and automatically connected with DR.
- C. SR and DR is instantiated but requires manual connection.
- D. DR is instantiated and automatically connected with SR.

#### Answer: B

3. Which NAT type must the NSX-T Data Center administrator create on the Tier-0 or Tier-1 Gateway to allow Web VM to initiate communication with public networks? Refer to the exhibit.

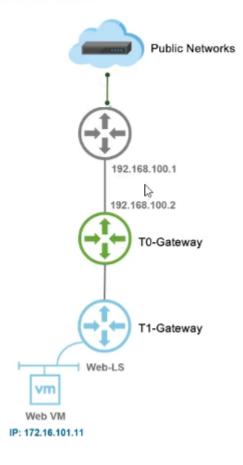

- A. Reverse NAT
- B. SNAT
- C. 1:1 NAT
- D. DNAT

#### Answer: D

4.A security administrator needs to configure a firewall rule based on the domain name of a specific application.

Which field in a distributed firewall rule does the administrator configure?

- A. Policy
- B. Profile
- C. Service
- D. Source

#### Answer: B

### Explanation:

On the Profile page, choose which profiles to apply the rule to. For most servers, you should apply the rule to all three profiles, because servers are usually continually connected to a single network. For mobile computers in domain environments, you typically need to apply firewall rules only to the Domain profile.

Reference: https://www.microsoftpressstore.com/articles/article.aspx?p=2224362&seqNum=2

5. What are two supported VPN configuration types in a NSX-Y Data Center? (Choose two.)

- A. OpenVPN
- B. MPLS
- C. L3VPN
- D. L2VPN
- E. SSLVPN+

Answer: CE